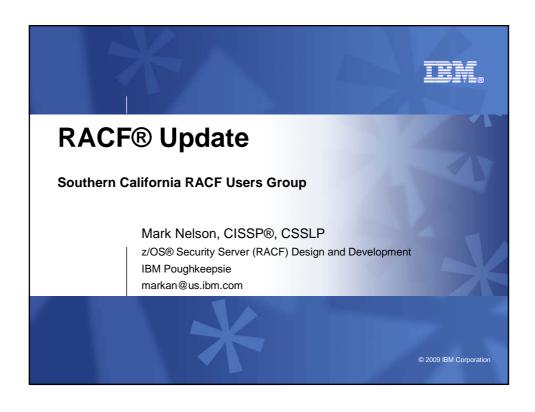

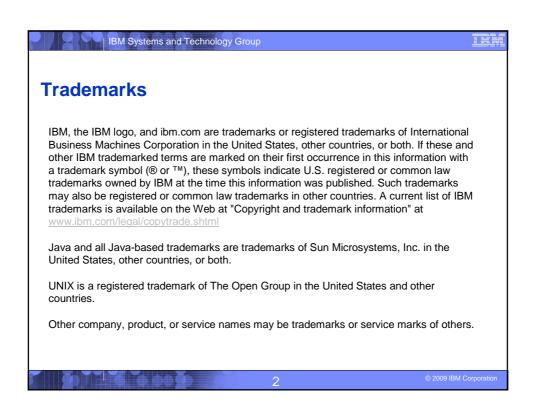

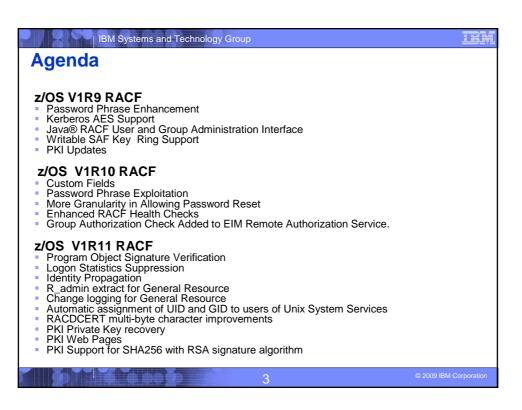

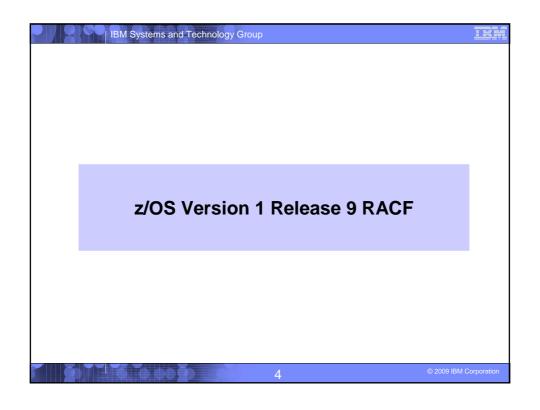

### | IBM Systems and Technology Group

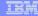

### **Password Phrase Support Enhancements**

- With z/OS V1R8, password phrases could be from 14-100 characters in length. There was no support for a password or password phrase from 9 to 13 characters in length
  - > This presents an interoperability issue with some other platforms
- With z/OS V1R9, password phrases from 9 to 13 characters are allowed only if an ICHPWX11 password phrase exit is coded which accepts the shorter phrase.
  - If ICHPWX11 is not present at all, the minimum acceptable password phrase length remains 14.
- A sample ICHPWX11 exit is provided which is coded to utilize the System REXX facility.

5

2009 IBM Corporation

### | IBM Systems and Technology Group

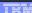

### **Kerberos AES support**

- z/OS's Kerberos has been extended to support the AES encryption algorithm.
  - This increases compatibility between z/OS Kerberos and implementations of Kerberos on other systems for improved interoperability in support of RFC3962.
- In addition, functionality has been incorporated to implement SPKM/LIPKEY RFCs:
  - RFC2025 The Simple Public-Key GSS-API Mechanism (SPKM)
  - RFC2253 UTF-8 String Representation of Distinguished Names
  - RFC2459 X.509 Public Key Infrastructure
  - RFC2847 LIPKEY A Low Infrastructure Public Key Mechanism Using SPKM

6

2009 IBM Corporation

### Java RACF User and Group administration interface New Java interfaces Allow administration and querying of users,

- Allow administration and querying of users, groups and user-group connection information via JAVA API calls.
- These APIs internally call the z/OS LDAP (ISS or ITDS) server to perform the functions.
- This makes these APIs callable from applications running on or off the z/OS platform.

7

2009 IBM Corporation

## Writeable SAF Keyring and Certificate support R\_datalib SAF callable services updated to allow programs to perform additional certificate functions. Keyrings may now be created and deleted Certificates can be added and deleted to RACF Certificates can be added and deleted from keyrings Prior to this support, the only way to perform these functions was via the RACF RACDCERT TSO command.

## PKI Services Updates Certificates containing 2-byte UTF-8 characters which can be mapped to code page 1047 characters are supported. The use of SDBM credential for the LDAP administrator in PKI Services is allowed. The maximum limit of the certificate validity period will be changed from 3650 days (10 years) to 9999 days (approx. 27 years). Automated certificate renewal can send renewal certificates via e-mail when the expiration dates for older certificates are approaching. New e-mail notification for the PKI administrator is provided for pending certificate requests.

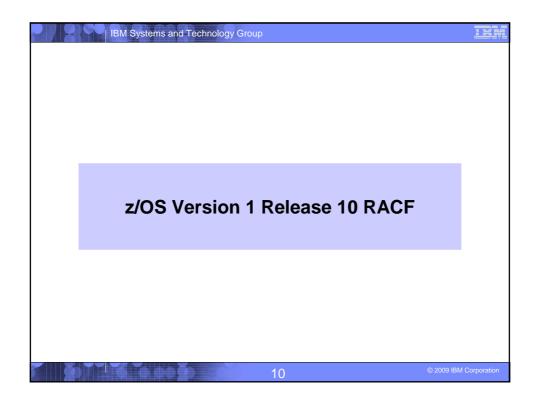

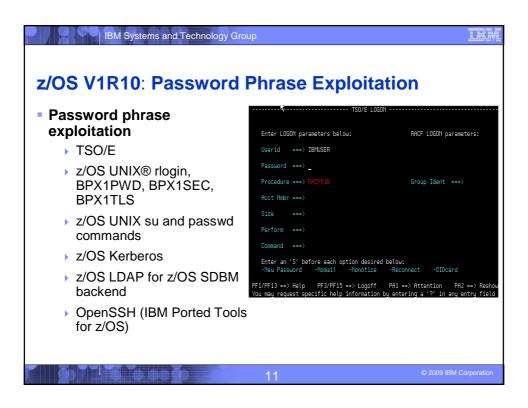

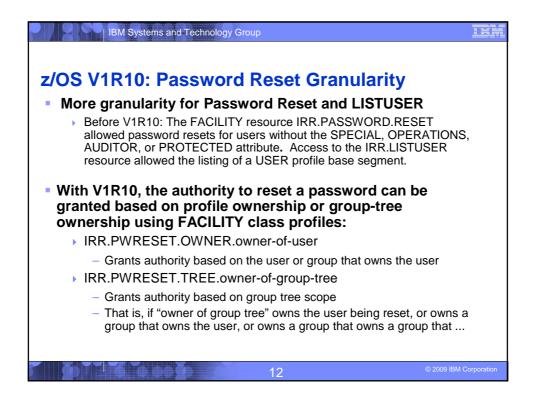

### | IBM Systems and Technology Group

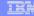

### z/OS V1R10: Password Reset Granularity...

- With V1R10, the authority to issue the LISTUSER command can be granted based on profile ownership or group-tree ownership using FACILITY class profiles:
  - IRR.LU.OWNER.owner-of-user
    - Grants authority based on the user or group that owns the user
  - ▶ IRR.LU.TREE.owner-of-group-tree
    - Grants authority based on group tree scope
- Users can be excluded password reset or LISTUSER with "exclusion" profiles:
  - ▶ IRR.PWRESET.EXCLUDE.excluded-user
  - ▶ IRR.LU.EXCLUDE.excluded-user

13

© 2009 IBM Corporation

### | IBM Systems and Technology Group

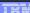

### z/OS V1R10: Group Authorization Check added to EIM Remote Authorization service.

- z/OS V1R8 introduced the remote authorization service which allows a remote application to use IBM Tivoli Directory Server (z/OS LDAP) to check a user id's authorization to RACF resources.
- In z/OS v1R10 this service is enhanced to check the authority of a group id to RACF resources. (The existing user id check is still there and unchanged)
- This gives applications which need to map distributed ids to RACF the ability to reduce the amount of required mapping because there are generally fewer group ids than user IDs.
- This support is available back to z/OS V1R8 via APAR OA23078.

14

2009 IBM Corporation

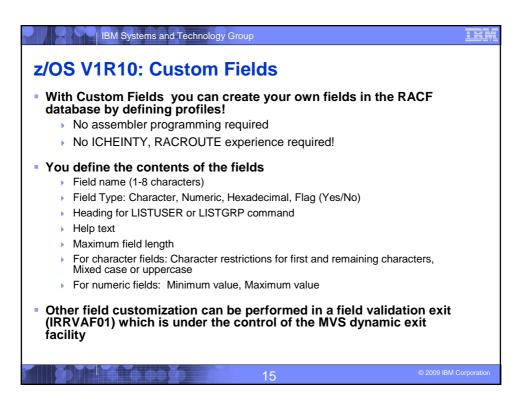

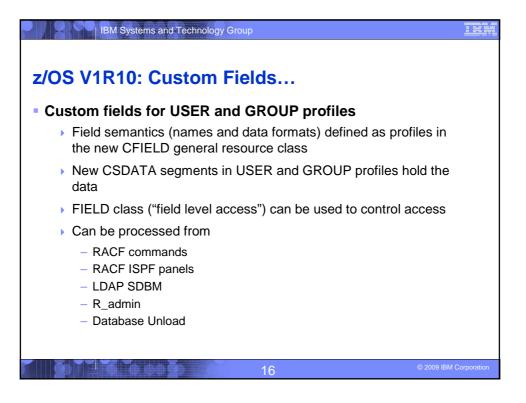

```
z/OS V1R10: Custom Fields...

The profile name in CFIELD class defines the field name

USER.CSDATA.<field_name>

GROUP.CSDATA.<field_name>

GROUP.CSDATA.<field_name>

CFDEF (Custom Field DEFinition) segment for CFIELD class profiles defines the characteristics of the field

Keyword is on RDEFINE, RALTER, RLIST commands

Sub-operands define the custom field attributes

RDEFINE CFIELD USER.CSDATA.HOMEADDR CFDEF(TYPE(CHAR) MAXLEN(200) +

FIRST(ANY) OTHER(ANY) MIXED(YES) +

LISTHEAD('HOME ADDRESS = ') +

HELP('EMPLOYEE HOME ADDRESS, UP TO 200 CHARACTERS. INCLUDE STREET +

ADDRESS, CITY, STATE, ZIP CODE, COUNTRY.')
```

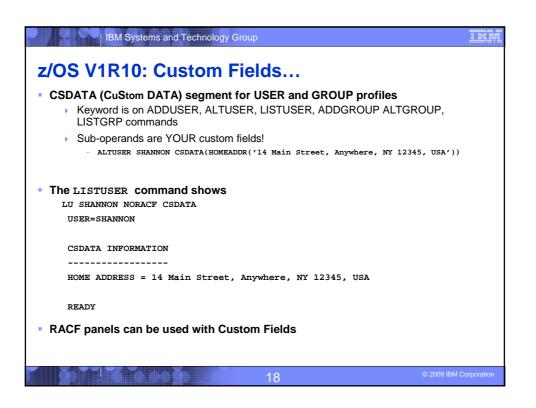

|             | BM Systems and | Technology                                             | Group          |              |                | <u>ibm</u>    |  |  |
|-------------|----------------|--------------------------------------------------------|----------------|--------------|----------------|---------------|--|--|
|             |                |                                                        |                |              |                |               |  |  |
| 100 141     | D40 0          |                                                        |                |              |                |               |  |  |
| z/OS V1     | R10: Cu        | stom i                                                 | -ields         |              |                |               |  |  |
|             |                |                                                        |                |              |                |               |  |  |
|             | RAC            | F - USER PR                                            | OFILE SERVICES | ENTER        | REQUIRED FIELD |               |  |  |
| SELECT ONE  | OF THE FOLLOWI | NG:                                                    |                |              |                |               |  |  |
| 1           | ADD            | Add a user profile                                     |                |              |                |               |  |  |
| 2           | CHANGE         | Change a user profile                                  |                |              |                |               |  |  |
| 3           | DELETE         | Delete a user profile                                  |                |              |                |               |  |  |
| 4           | PASSWORD       | SWORD Change your own password and related information |                |              |                |               |  |  |
| 5           | AUDIT          | Monitor us                                             | er activity (A | ditors only) |                |               |  |  |
| D or 8      | DISPLAY        | Display pr                                             | ofile contents |              |                |               |  |  |
| s or 9      | SEARCH         | Search the RACF data base for profiles                 |                |              |                |               |  |  |
| ENTER THE F | OLLOWING INFOR | MATION:                                                |                |              |                |               |  |  |
|             |                |                                                        |                |              |                |               |  |  |
| USER        | ===> SHANNON   | Useri                                                  | đ              |              |                |               |  |  |
|             |                |                                                        |                |              |                |               |  |  |
| OPTION ===> | _              |                                                        |                |              |                |               |  |  |
| F1=HELP     | F2=SPLIT       | F3=END                                                 | F4=RETURN      | F5=RFIND     | F6=RCHANGE     |               |  |  |
| F7=UP       | F8=DOWN        | F9=SWAP                                                | F10=LEFT       | F11=RIGHT    | F12=RETRIEVE   |               |  |  |
|             |                |                                                        |                |              |                |               |  |  |
|             | 16/47FF        |                                                        | 19             |              | © 2009 IB      | M Corporation |  |  |
|             |                |                                                        | 19             |              |                |               |  |  |

| B                                    | M Systems ar  | nd Technology                | Group             |               |              | <u> 18</u> |  |  |
|--------------------------------------|---------------|------------------------------|-------------------|---------------|--------------|------------|--|--|
| z/OS V1R                             | 140. C.       | ıotom                        | Fielde            |               |              |            |  |  |
| 2/03 V I R                           | i i i i i i i | JStom                        | rieids            | •             |              |            |  |  |
|                                      |               |                              | E USER SHANNON    |               |              |            |  |  |
| OWNER                                |               | Userid o                     | r group name      |               |              |            |  |  |
| USER NAME                            |               |                              |                   |               |              |            |  |  |
| DEFAULT GR                           | OUP           | Group na                     | me                |               |              |            |  |  |
|                                      |               | lated inform<br>ONAL informa |                   |               |              |            |  |  |
| TO ASSIGN A U                        | SER ATTRIBU   | TE, ENTER YE                 | s, TO CANCEL,     | ENTER NO      |              |            |  |  |
|                                      | ACCESS        | SP                           |                   |               |              |            |  |  |
| ADSP                                 |               |                              | ERATIONS          |               |              |            |  |  |
| OIDCA                                | RD<br>SSWORD  |                              | DITOR<br>STRICTED |               |              |            |  |  |
| NO-FA                                | BBWOKD        | KE                           | BIRICIED          |               |              |            |  |  |
| CHANGE OR DEL                        | ETE THE MOD   | EL PROFILE U                 | SED FOR USER D    | ATA SETS (OPI | 'IONAL):     |            |  |  |
| NEW MODEL                            |               |                              |                   |               |              |            |  |  |
| DELETE YES if no model is to be used |               |                              |                   |               |              |            |  |  |
| COMMAND ===>                         |               |                              |                   |               |              |            |  |  |
| F1=HELP                              | F2=SPLIT      |                              |                   |               |              |            |  |  |
| F7=UP                                | F8=DOWN       | F9=SWAP                      | F10=LEFT          | F11=RIGHT     | F12=RETRIEVE |            |  |  |
|                                      |               |                              |                   |               |              |            |  |  |
|                                      |               |                              |                   |               |              |            |  |  |
|                                      |               |                              |                   |               |              |            |  |  |

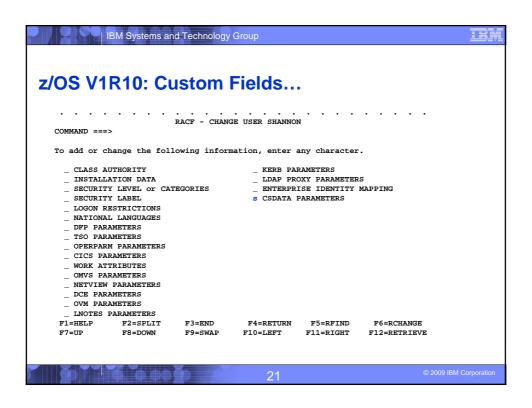

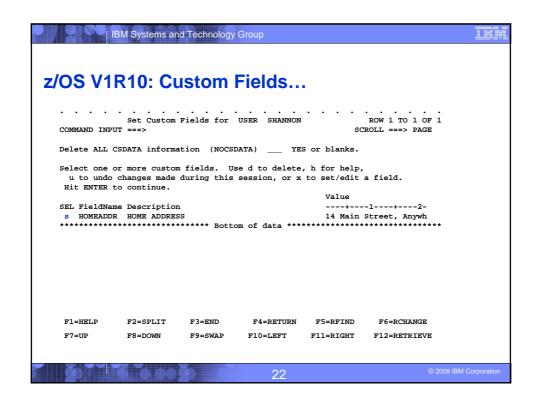

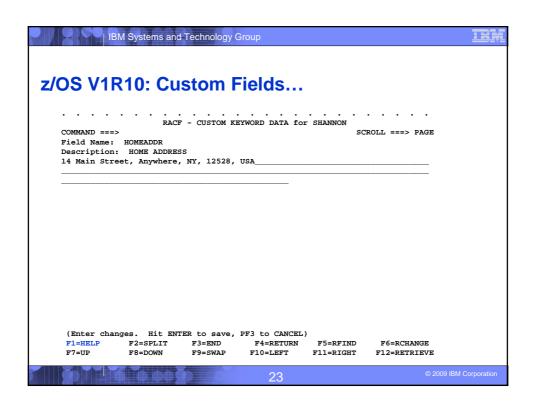

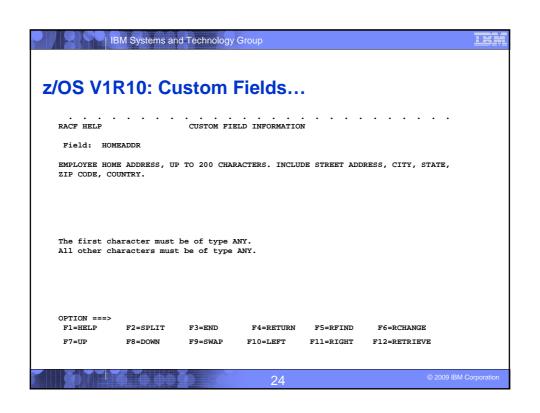

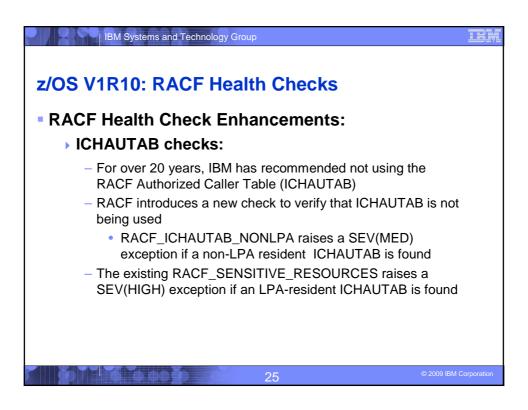

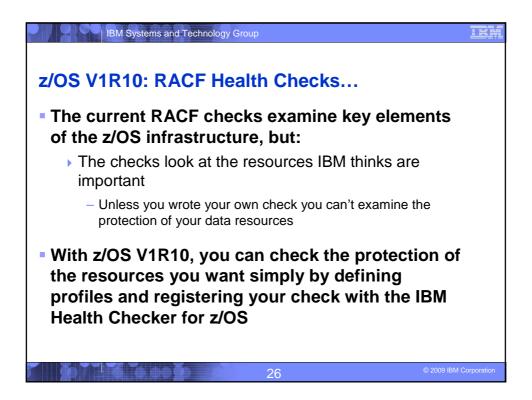

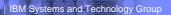

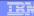

### z/OS V1R10: RACF Health Checks...

- Defining your own resource check takes these three steps:
  - Defining a RACF profile in the new RACFHC general resource class. This profile contains the list of resources that you want to check
  - Define a PARMLIB entry that defines your check using the IBM Health Checker for z/OS Dynamic Registration
  - 3. Activate your PARMLIB entry

27

© 2009 IBM Corporation

### | IBM Systems and Technology Group

TRN

### z/OS V1R10: RACF Health Checks...

The RACFHC class contains profiles which have the resources you want to check. The RDEFINE command to add a profile is:

RDEFINE RACFHC MY\_RESOURCE\_LIST
ADDMEM(DATASET/PROD.VALUABLE.DATA/ZDR17B/NONE
DATASET/SEC.FILING.FORMS//NONE
RACFHC/MY\_RESOURCE\_LIST//NONE)

The ADDMEM field defines the resources that you want checked. The format is:

 ${\tt className/resourceName/volume/maximumPublicAccess}$ 

- className is any valid RACF class (member/grouping classes must be RACLISTed)
- resourceName is a resources name within the class
- Volume is the volume serial for a DATASET resource, otherwise no value should be specified
- maximumPublicAccess is the access level which if exceeded results in an exception. Valid values are NONE, READ, UPDATE, and CONTROL.

28

2009 IBM Corporation

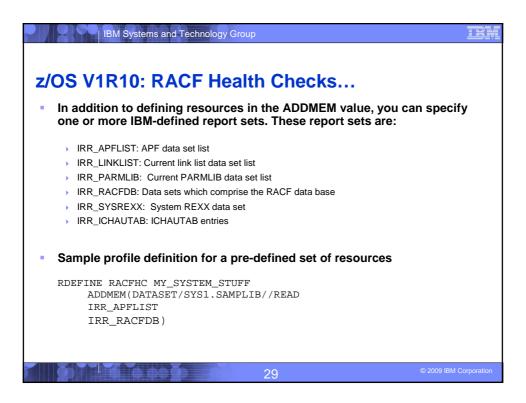

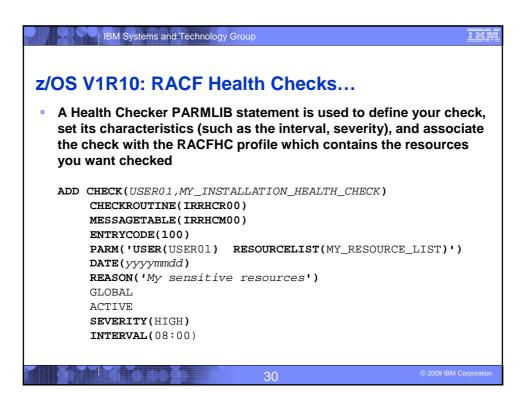

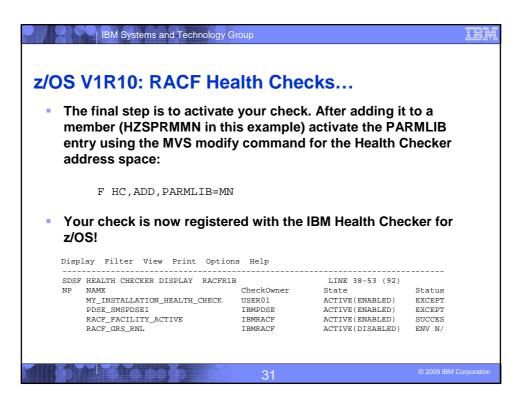

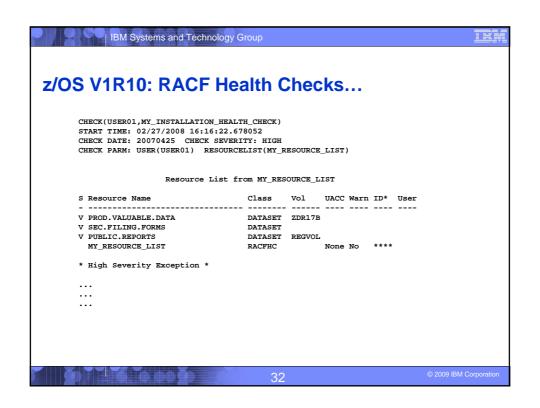

# z/OS V1R10: PKI Services RACDCERT: Allow 4096 bit RSA keys through software PKI services – additional Distinguished Name attribute types Distinguished Name Qualifier – Additional disambiguation information added to the relative distinguished name. Useful when merging data from multiple sources. Domain Component – Specifies a single component of a domain name, like 'www' or 'com' User ID – System login name associated with a subject The RACF R\_PKIServ service is updated to accept these new attributes in the Subject Distinguished Name.

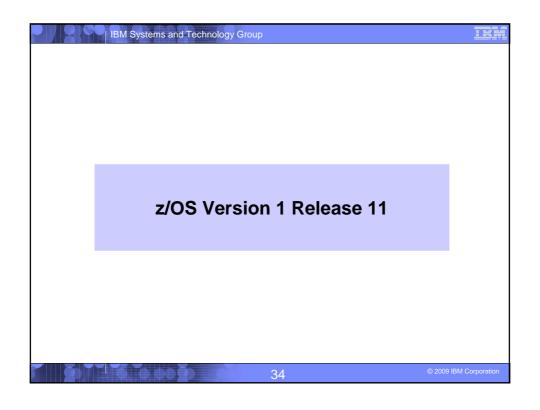

### z/OS V1R11: Program Object Signature Verification • Allows the signing of program objects and the verification of the signature of program objects when the objects are loaded into storage • BINDER: Creates signatures by calling RACF when the SIGN option has been specified • RACF: Stores the information (certificates, keys, and options) necessary for the signature generation and validation, calculates the signatures, performs the validations, and logs the results. • LOADER: Calls RACF when program objects are loaded

You can sign your own code and vendors can sign theirs

35 © 2009 IBM Corporation

### IBM Systems and Technology Group z/OS V1R11: Program Object Signature Verification... Why sign code? • "Belts and suspenders" or "defense in depth": This support is intended to be used in conjunction with existing security mechanisms. Digitally signing code can help increase the reliability and security of the system by adding an additional layer of controls on executable programs running on the system. Digitally signing code makes it possible to detect changes to programs due to tampering or corruption. Requiring that certain code be signed makes it easier to enforce change control procedures and protect against accidental changes to program code libraries. This helps avoid errors such as accidently placing 'test' code on a 'production' system. 36

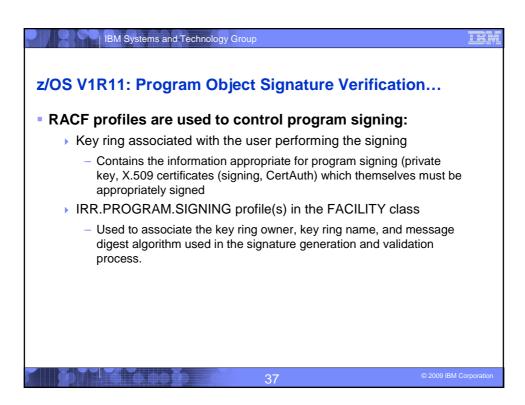

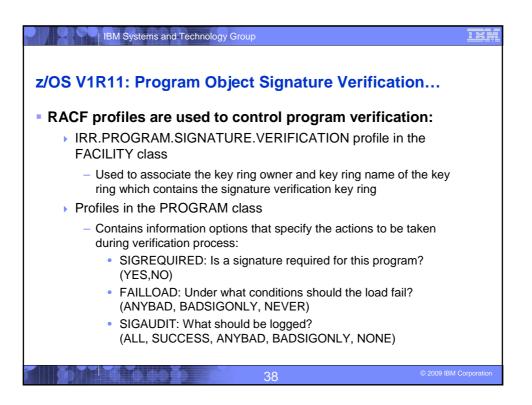

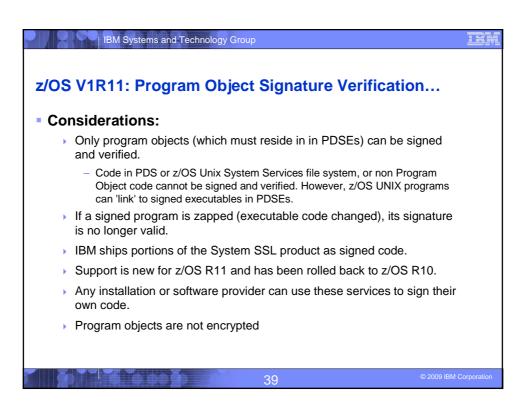

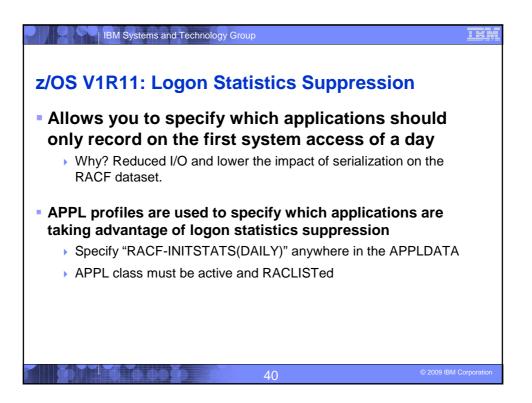

```
IBM Systems and Technology Group
z/OS V1R11: Identity Propagation

    Prior to z/OS V1R11, clients using distributed server applications which used a

  common server or application identity for transaction executing on z/OS would
  not be able to pass the identity of the end user to z/OS for logging
  With z/OS V1R11, applications can pass the distributed identity information abut
  the end user (distinguished name and realm) into z/OS where it will be used for
  logging
  The distributed identity can be mapped to a RACF identity at:

    the distributed application server (as is often done today) or

       the execution point on z/OS, using the new RACMAP support
          RACMAP [ID(mapped-to-userID)]
              MAP
                USERDIDFILTER(NAME('distributed-identity-username-filter'))
                REGISTRY(NAME('distributed-identity-registryname'))
                [WITHLABEL('label-name')]
             | DELMAP[(LABEL('label-name'))]
             | LISTMAP[(LABEL('label-name'))]
                                                41
```

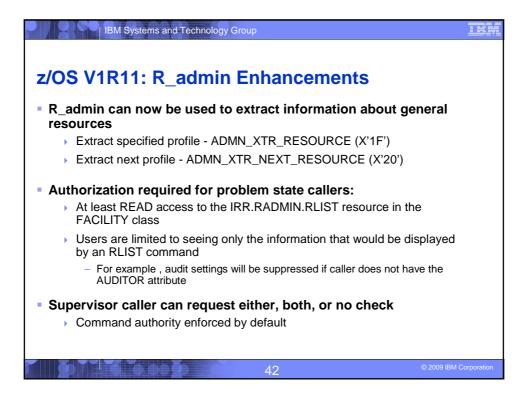

### z/OS V1R11: R\_admin Enhancements... R\_admin SETROPTS option extraction (ADMN\_XTR\_SETR (X'16')) may now be called from problem state Authorization required for problem state caller: At least READ access to IRR.RADMIN.SETROPTS.LIST in the FACILITY class Authority as enforced by the SETROPTS command For example, audit settings will be suppressed if caller does not have the AUDITOR attribute No changes required to existing programs other than to remove MODESET into supervisor state

43

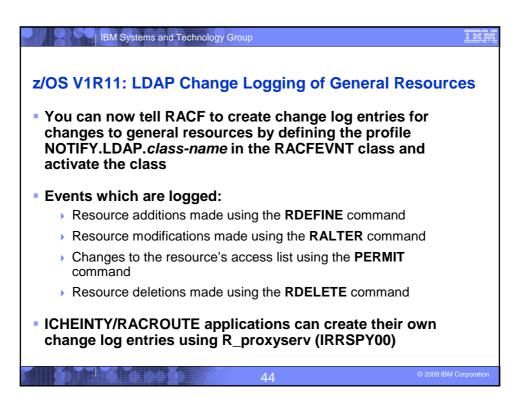

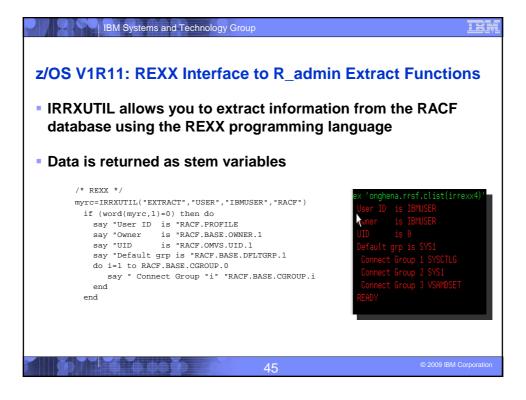

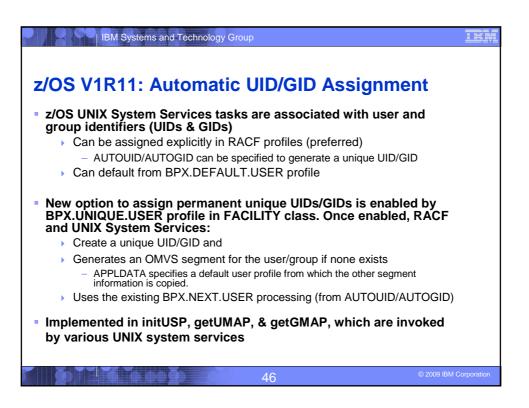

### z/OS V1R11: Digital Certificate Support

RACDCERT multi-byte character improvements

IBM Systems and Technology Group

- Support (installation, retrieval and authentication) for certificates which contain characters which are outside the 1047 code page.
- If a character does not map to code page 1047, the character will be represented by 6 characters in the format of U+nnnn, where nnnn is the Unicode code point of that character in hexadecimal format
- When the certificate profile is created, the 6-character format will contribute to the profile name.
  - There is a risk of exceeding the profile name limit, which will prevent the creation of the certificate in RACF.
- PKI Private Key recovery
  - Prior to z/OS V1R11, PKI services did not generate private/public key pairs. In R11, key generation and key archival capabilities are being introduced. The certificate requestor will have the option to generate the public/private key pair themselves as in previous releases of have PKI Services generate the key pair.

47

### IBM Systems and Technology Group z/OS V1R11: Digital Certificate Support PKI Web Pages PKI services now provides Java server pages (JSPs) and an XML template file to create and customize the PKI Services Web application as an alternative to the existing REXX CGI support. PKI Support for SHA256 with RSA signature algorithm PKI Services will support the "SHA256 with RSA encryption" signature algorithm for signing certificates, certificate and authority revocation lists (CRL/ARL), and OCSP responses

48